## **Conoce la Preparatoria Abierta**

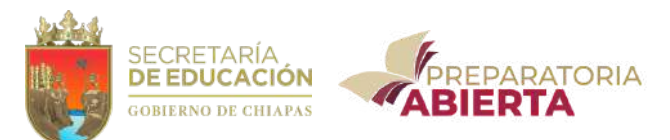

Una alternativa a nivel nacional, en la cuál podrás iniciar ó continuar tus estudios de bachillerato.

En su modalidad no escolarizada, te brinda la libertad de organizar tu estudio y concluir tu bachillerato según tu propio ritmo de avance.

Para acreditar las materias del plan de estudios deberás aplicar un examen presencial de opción múltiple, estos se llevan a cabo en día sábado y domingo según las fechas establecidas en el Calendario de Solicitud de Examen.

Al haber acreditado la totalidad de las materias obtienes el derecho a tu Certificado Electrónico de Terminación, el cuál es avalado por la SEP.

*Costo por examen: \$95.00 MXN.*

**¡EMPRENDE TUS ESTUDIOS SIN ABANDONAR TUS PROYECTOS PERSONALES!**

### **CONTACTO**

### Coordinación Estatal

8a Poniente Sur No. 1012 Col Lindavista, C.P. 29060, Tuxtla Gutiérrez, Chiapas. Teléfono y Whatsapp: 961 61 38719

### E-mail:

difusion@prepabiertachiapas.edu.mx

### **COORDINACIONES REGIONALES** Tapachula | San Cristóbal | Comitán

Pichucalco | Tonalá

# ¡CONSTRUYE TU FUTURO!

## EL MOMENTO ES AHORA

## **Plan Modular**

Basado en el desarrollo de las competencias, obtendrás los conocimientos, actitudes y habilidades de cuatro campos del conocimiento:

- *- Comunicación*
- *- Matemáticas*
- *- Ciencias experimentales*
- *- Ciencias Sociales y Humanidades*
- 

LIBROS DIGITALES Lleva tu USB<sup>1</sup> para solicitar tus libros de estudio.

PLATAFORMA VIRTUAL Accede a MIEVA² para reforzar tu aprendizaje.

- *¹ Lleva tu usb limpia, sin archivos.*
- *² Solicita tu cuenta en el Área Académica*

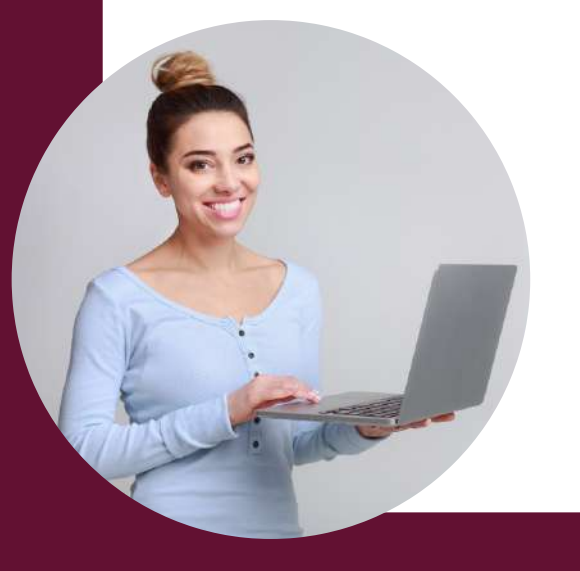

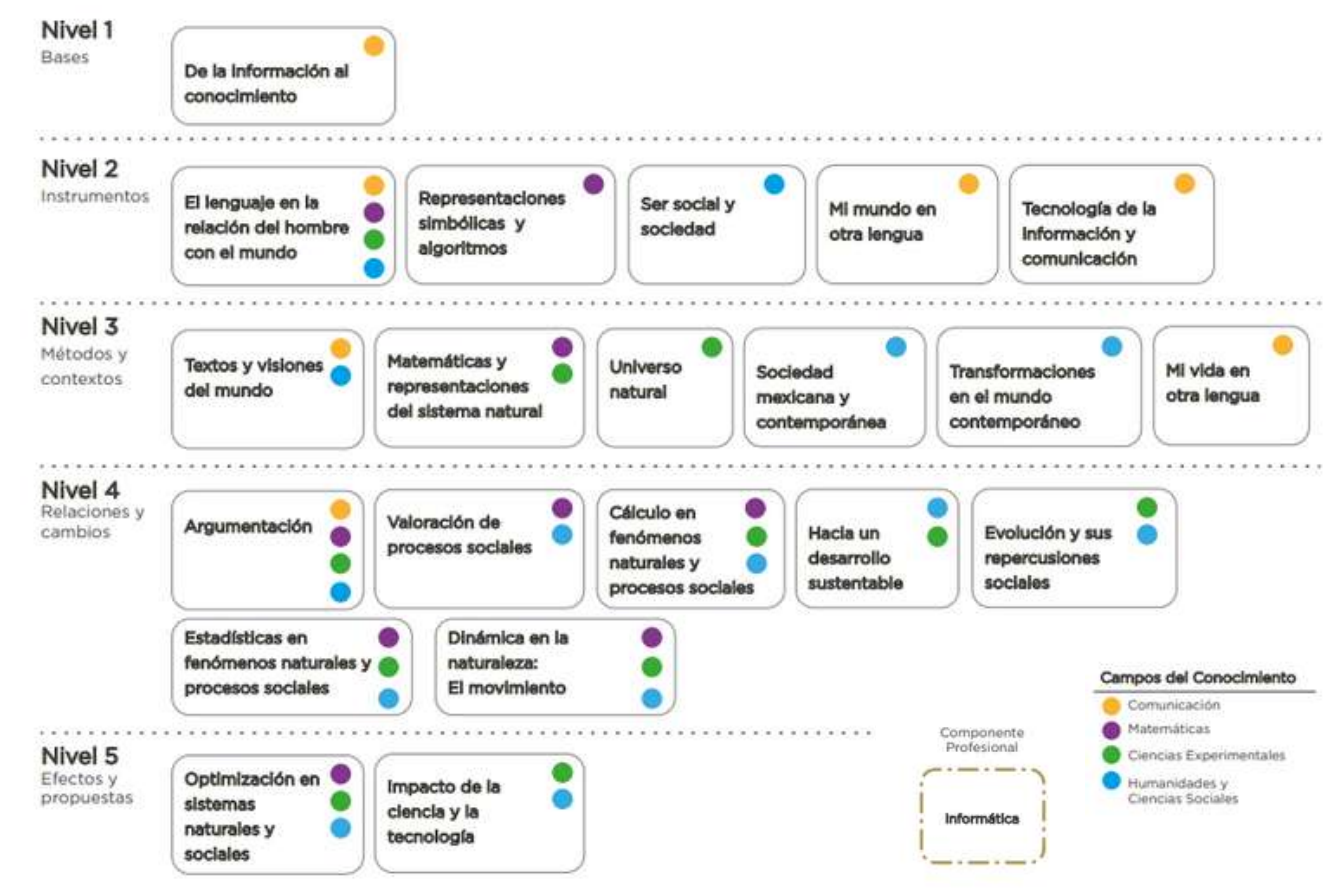

# Requisitos

*Original de:*

- $\cdot$  Acta de Nacimiento  $^1$
- $\cdot$  Certificado de Secundaria  $^1$
- Hoja de registro de tu Certificado de Secundaria (sólo si tiene QR)
- $\cdot$  CURP<sup>1</sup>
- Identificación Vigente ²
- 2 Fotografías tam. infantil blanco y negro ó a color con ropa clara, acabado mate. ² No digitalizadas ó instantáneas.
- Correo electrónico

*Original y copia de:*

• Ficha de pago de \$250.00 MXN por derecho de inscripción.

*¹ Documentos actualizados y en buen estado. ² Sólo para estudiantes mayores de edad.*

### *¿Tienes estudios avanzados de otra Preparatoria?*

Tramita una Equivalencia de Estudios al Plan Modular de Preparatoria Abierta.